**Quand un disque dur tombe en panne, il est généralement possible de sauver tout ou partie des données qu'il contient. Mais seuls quelques rares spécialistes proposent ce service en France.**

apides et silencieux, les disques<br>durs savent se faire oublier,<br>enfouis qu'ils sont au fond du<br>PC, du baladeur vidéo ou du<br>crash. Que faire en pareil cas ? Si des sau**caméscope. Jusqu'au moment du**  Pierre Maslo **vegardes ont été faites régulièrement, le plus simple est de remplacer le disque. Sinon, il reste la [récupération de données,](http://www.alternativeinformatique.com/index.htm) une opération – plus exactement une suc cession de procédures – capable bien sou vent ressusciter des fichiers essentiels ou des souvenirs de vacances irremplaçables. Et la panne du disque dur, ça n'arrive pas qu'aux autres. Selon [Imré Antal,](http://www.alternativeinformatique.com/3_recuperation_donnees/charte_imre_antal.htm) dont la société [Chronodisk](http://www.chronodisk.com/index.htm) est spécialisée dans la récupération de disques, « le taux de pan nes mécaniques est de 10 % la première année ». Qui plus est, « les disques qui tombent le plus souvent en panne sont ceux qui se vendent le plus », les marchés de masse allant de pair avec des économies sur les coûts de production. Autre facteur aggravant, les disques sont cent fois plus sollicités qu'il y a dix ans : la navigation sur le Net exige d'incessants cycles de lecture et d'écriture. Chez [Chronodisk](http://www.chronodisk.com/index.htm), quand un disque illisible arrive, on lui applique un protocole bien précis, assez comparable à ce qui se fait en médecine : analyse du témoignage du client afin de poser un dia gnostic, choix du traitement selon que la panne est logique, électrique ou électromé -**

**apides et silencieux, les disques canique. En cas d'extrême urgence, le cir durs savent se faire oublier, cuit peut être bouclé en six heures. Certes, enfouis qu'ils sont au fond du le disque ne sera pas réparé, mais les pré - PC, du baladeur vidéo ou du cieuses données seront souvent sauvées.**

# SOS disque dur

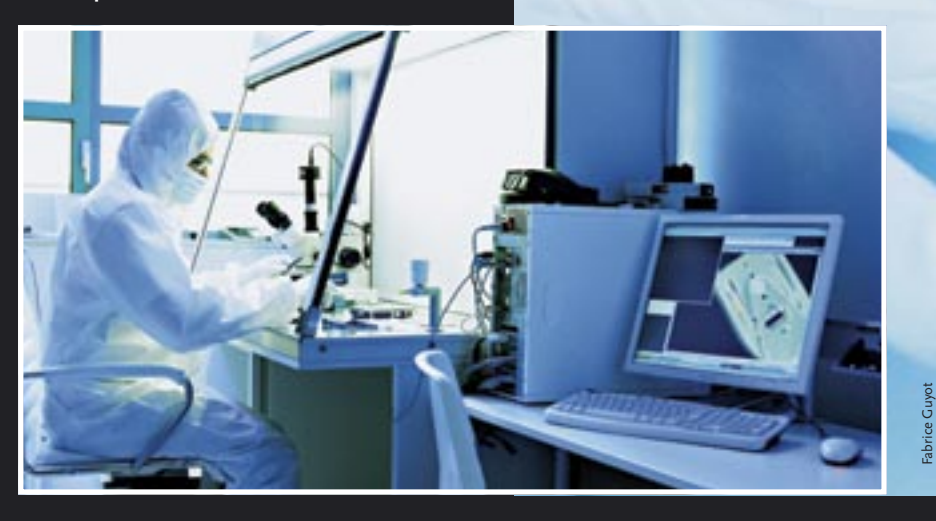

#### **Salle d'opération**

**Placé sous une hotte à flux laminaire (de l'air est pulsé à travers un filtre à particules) située en salle blanche de classe 100 (moins de 4 000**  particules de poussière de 0,5 <m par m3), le **disque est démonté pour subir inspection visuelle. Le microscope binoculaire à grossissement X200 permet d'examiner l'état des plateaux et des têtes de lecture-écriture.**

#### **tête à tête**

**[Le technicien contrôle à la loupe l'état des têtes](http://www.alternativeinformatique.com/index.htm)  de lecture avant, si besoin est, de les passer au microscope binoculaire. Toute déformation ou usure implique un remplacement pur et simple. La protection contre la contamination est identique à celle des chaînes de production de circuits intégrés** 

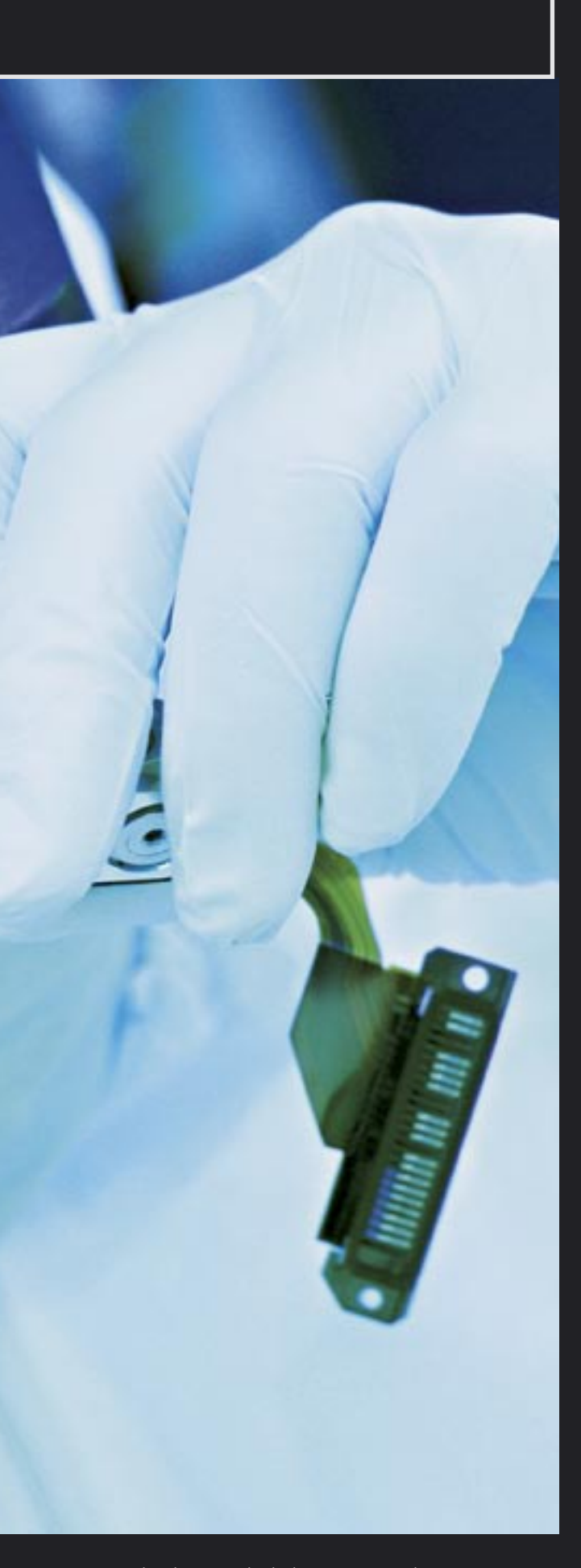

## En images

## Dans les coulissses des sauveteurs de données

© credit photo

# En images

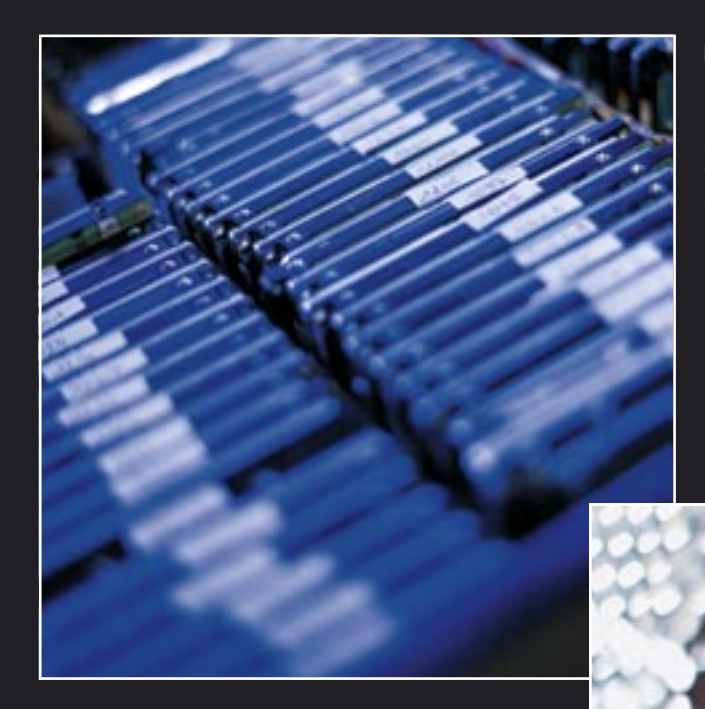

**Dossiers brûlants Ce disque était au mauvais endroit, au mauvais moment. Un incendie l'a complètement ravagé…**

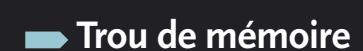

**Les plateaux sont usinés avec une telle précision qu'ils semblent être métalliques. En fait, il s'agit de verre. Tout éclat interdit la récupération des données sur la zone, mais la situation n'est pas désespérée : le reste de la surface du plateau est exploitable.**

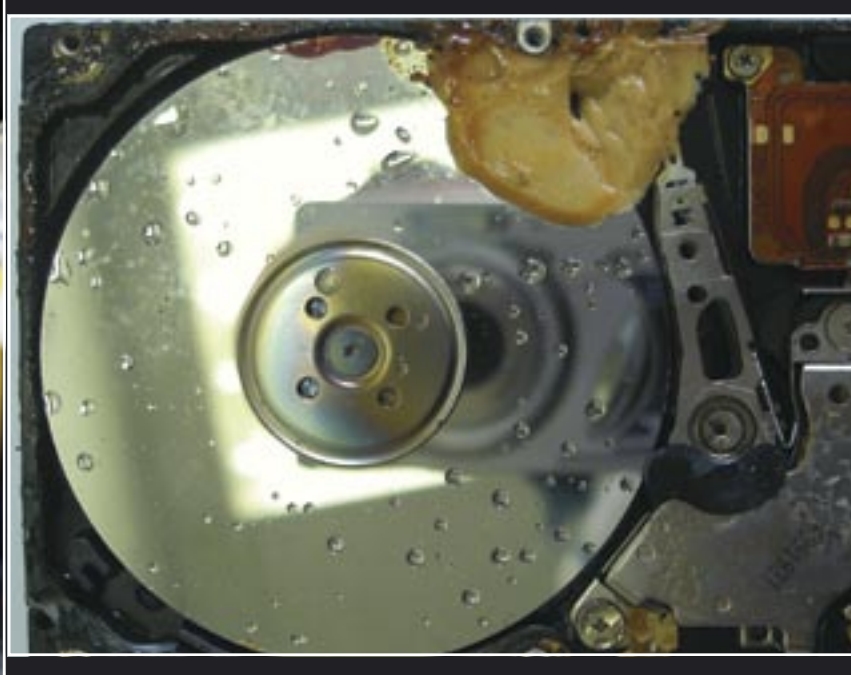

### **Coup de chaud**

**Quand une alimentation est défectueuse ou si la foudre s'en mêle, il peut arriver que des circuits intégrés grillent. Surtout qu'il n'y a pas de fusible sur un disque dur. Les microprocesseurs, les régulateurs de tension et les étages de commande du moteur pas à pas sont les puces les plus exposées à ce type d'incident. Il est parfois possible de les remplacer.**

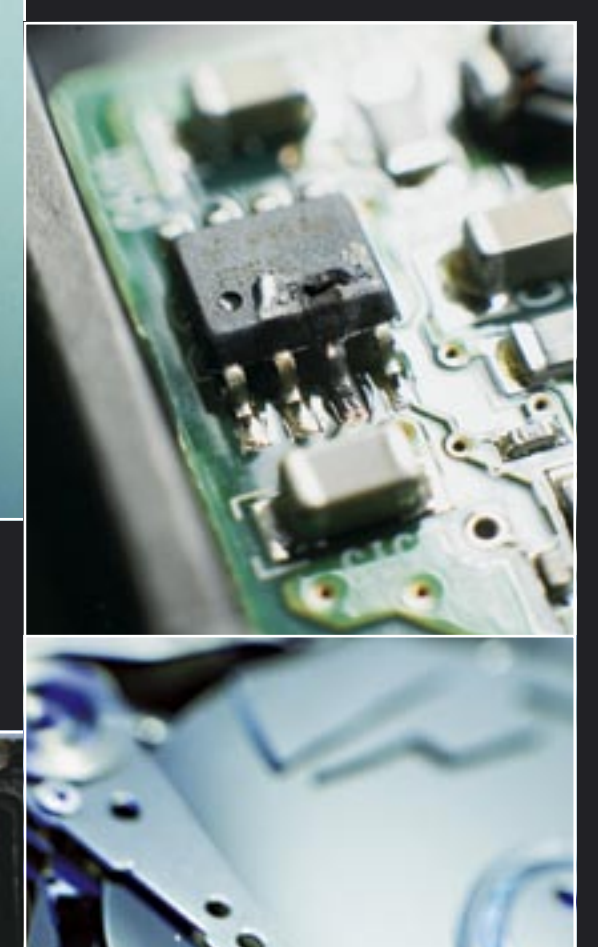

 **Zéro au crash test …… celui-là est bon pour la casse. Il a subi une chute sévère.**

**Comme les constructeurs font évoluer leurs gammes sans arrêt, les pièces de rechange sont très difficiles à trouver. Quelques milliers de disques usagés, récupérés auprès des clients ou achetés dans des ventes, sont donc scrupuleusement entreposés, prêts à être désossés. En cas de besoin, ils subiront un « prélèvement d'organe ».** 

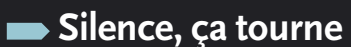

**Pour faire un bon diagnostic, mieux vaut être à l'affût du moindre bruit. C'est pourquoi les ordinateurs du laboratoire doivent être réduits au silence. Ces gros refroidisseurs Zalman, montés sur les processeurs, font l'affaire car ils ne tournent qu'à 1250 tr/min. Les alimentations, les circuits graphiques et les chipsets des cartes mères doivent, quant à eux, pouvoir fonctionner sans le moindre ventilateur.**

#### **C'est grave docteur ?**

**Et si ça ne suffit pas, rien de tel qu'un bon vieux stéthoscope pour écouter le disque. Le moindre frottement des têtes de lecture sur les plateaux, la moindre anomalie dans le fonctionnement du moteur pas à pas qui guide le bras du disque sont guettés. Continuer à faire tourner un disque dont les têtes de lecture frottent sur les plateaux risque de rendre toutes les données irrécupérables.**

#### **Banque d'organes**

[Fabrice Guyot / DR](http://www.alternativeinformatique.com/index.htm)